Numeryczna analiza stabilności i bifurkacji rozwiązań okresowych równań różniczkowych zwyczajnych

#### Daniel Wilczak

Instytut Informatyki, Uniwersytet Jagielloński

Centrum Zastosowań Matematyki **Między teorią a zastosowaniami - matematyka działaniu**

Policz *n*-tą pochodną funkcji *f* (*x*) = *e* sin *e* cos *x*+*x*

• w punkcie  $x_0 = 1$  dla  $n = 1$ 

• w punkcie 
$$
x_0 = 1
$$
 dla  $n = 2$ 

Policz *n*-tą pochodną funkcji *f* (*x*) = *e* sin *e* cos *x*+*x*

• w punkcie  $x_0 = 1$  dla  $n = 1$ 

[wykonalne ćwiczenie]

• w punkcie  $x_0 = 1$  dla  $n = 2$ 

Policz *n*-tą pochodną funkcji *f* (*x*) = *e* sin *e* cos *x*+*x*

• w punkcie  $x_0 = 1$  dla  $n = 1$ 

[wykonalne ćwiczenie]

• w punkcie 
$$
x_0 = 1
$$
 dla  $n = 2$ 

[\[przecież Mathematica to policzy\]](pic/ilorazy-roznicowe.nb)

w punkcie *x*<sup>0</sup> = *−*2 dla *n* = 20

Policz *n*-tą pochodną funkcji *f* (*x*) = *e* sin *e* cos *x*+*x*

• w punkcie  $x_0 = 1$  dla  $n = 1$ 

[wykonalne ćwiczenie]

• w punkcie 
$$
x_0 = 1
$$
 dla  $n = 2$ 

[\[przecież Mathematica to policzy\]](pic/ilorazy-roznicowe.nb)

w punkcie *x*<sup>0</sup> = *−*2 dla *n* = 20

[hmm, a może wystarczy, że pochodna istnieje?:-)]

# To może iloraz różnicowy:

Spróbujmy policzyć

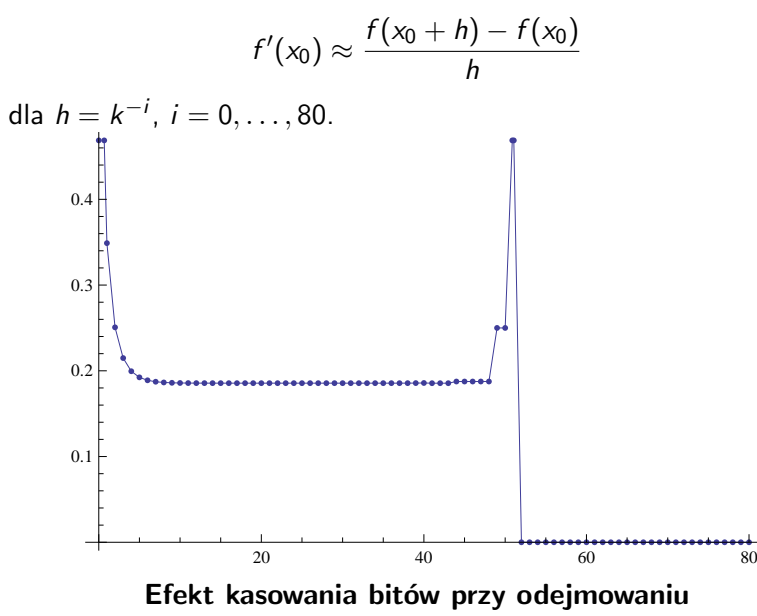

## Bądźmy sprytni - mamy liczby zespolone!

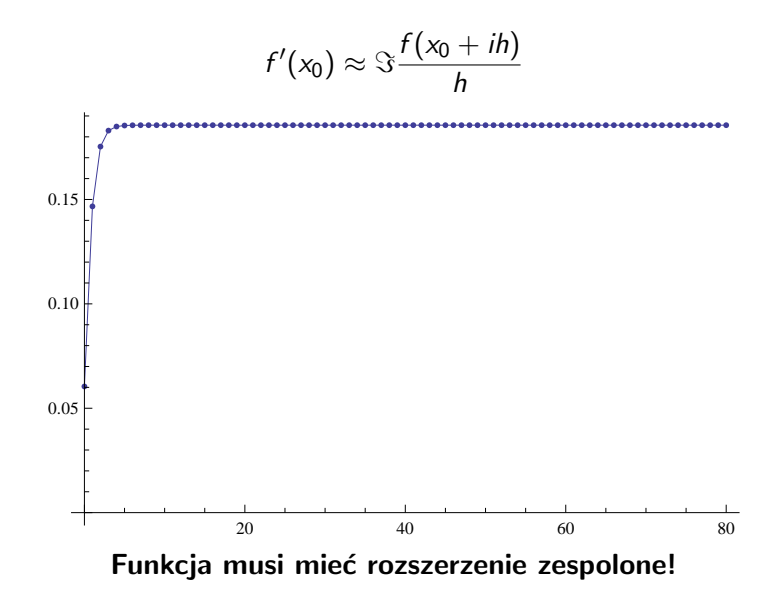

# Jak to drzewiej liczono ...

## Obserwacja

*Aby wyznaczyć dokładną wartość pochodnej w punkcie nie potrzebujemy wzoru na pochodną.*

**liczb** (nie symboli).

$$
(p, p') \pm (q, q') = (p \pm q, p' \pm q')
$$
  
\n
$$
(p, p') * (q, q') = (p * q, p'q + q'p)
$$
  
\n
$$
(p, p')/(q, q') = (p/q, p'/q - q'p/q^2)
$$

$$
sin(p, p') = (sin(p), cos(p) * p')
$$
  
\n
$$
cos(p, p') = (cos(p), -sin(p) * p')
$$
  
\n
$$
exp(p, p') = (exp(p), -exp(p) * p')
$$

# Jak to drzewiej liczono ...

### **Obserwacja**

*Aby wyznaczyć dokładną wartość pochodnej w punkcie nie potrzebujemy wzoru na pochodną.*

Zamiast liczyć na symbolach, będziemy liczyć na parach (*u, u 0* ) **liczb** (nie symboli).

$$
(p, p') \pm (q, q') = (p \pm q, p' \pm q')
$$
  
\n
$$
(p, p') * (q, q') = (p * q, p'q + q'p)
$$
  
\n
$$
(p, p') / (q, q') = (p/q, p'/q - q'p/q^2)
$$

$$
sin(p, p') = (sin(p), cos(p) * p')
$$
  
\n
$$
cos(p, p') = (cos(p), -sin(p) * p')
$$
  
\n
$$
exp(p, p') = (exp(p), -exp(p) * p')
$$

# Jak to drzewiej liczono ...

### **Obserwacja**

*Aby wyznaczyć dokładną wartość pochodnej w punkcie nie potrzebujemy wzoru na pochodną.*

Zamiast liczyć na symbolach, będziemy liczyć na parach (*u, u 0* ) **liczb** (nie symboli).

$$
(p, p') \pm (q, q') = (p \pm q, p' \pm q')
$$
  
\n
$$
(p, p') * (q, q') = (p * q, p'q + q'p)
$$
  
\n
$$
(p, p') / (q, q') = (p/q, p'/q - q'p/q^2)
$$

Analogicznie

$$
sin(p, p') = (sin(p), cos(p) * p')
$$
  
\n
$$
cos(p, p') = (cos(p), -sin(p) * p')
$$
  
\n
$$
exp(p, p') = (exp(p), -exp(p) * p')
$$

- każdą stałą *c* zamieniamy na (*c,* 0)
- każde wystąpienie zmiennej *x* zamieniamy na (*x,* 1)

$$
\frac{((3,1)+(1,0)) \times ((3,1)-(2,0))}{(3,1)+(3,0)} = \frac{(4,1) \times (1,1)}{(6,1)} = \frac{(4,5)}{(6,1)} = \left(\frac{2}{3},\frac{13}{18}\right)
$$

- każdą stałą *c* zamieniamy na (*c,* 0)
- każde wystąpienie zmiennej *x* zamieniamy na (*x,* 1)

$$
\frac{((3,1)+(1,0)) \times ((3,1)-(2,0))}{(3,1)+(3,0)} = \frac{(4,1) \times (1,1)}{(6,1)} = \frac{(4,5)}{(6,1)} = \left(\frac{2}{3}\right)
$$

- każdą stałą *c* zamieniamy na (*c,* 0)
- każde wystąpienie zmiennej *x* zamieniamy na (*x,* 1)

$$
\frac{((3,1) + (1,0)) \times ((3,1) - (2,0))}{(3,1) + (3,0)} = \frac{(4,1) \times (1,1)}{(6,1)} = \frac{(4,5)}{(6,1)} = \left(\frac{2}{3}, \frac{13}{18}\right)
$$

- każdą stałą *c* zamieniamy na (*c,* 0)
- każde wystąpienie zmiennej *x* zamieniamy na (*x,* 1)

$$
\frac{((3,1) + (1,0)) \times ((3,1) - (2,0))}{(3,1) + (3,0)} = \frac{(4,1) \times (1,1)}{(6,1)} = \frac{(4,5)}{(6,1)} = \left(\frac{2}{3}, \frac{13}{18}\right)
$$

Policzyć *f*(3) oraz *f'*(3) dla  $f(x) = \frac{(x+1)(x-2)}{x+3}$ .

- każdą stałą *c* zamieniamy na (*c,* 0)
- każde wystąpienie zmiennej *x* zamieniamy na (*x,* 1)

$$
\frac{((3,1) + (1,0)) \times ((3,1) - (2,0))}{(3,1) + (3,0)} = \frac{(4,1) \times (1,1)}{(6,1)} = \frac{(4,5)}{(6,1)} = \left(\frac{2}{3}, \frac{13}{18}\right)
$$

**Wszystko bez wyznaczania wzoru na pochodną**

Policzyć *f*(3) oraz *f'*(3) dla  $f(x) = \frac{(x+1)(x-2)}{x+3}$ .

- każdą stałą *c* zamieniamy na (*c,* 0)
- każde wystąpienie zmiennej *x* zamieniamy na (*x,* 1)

$$
\frac{((3,1) + (1,0)) \times ((3,1) - (2,0))}{(3,1) + (3,0)} = \frac{(4,1) \times (1,1)}{(6,1)} = \frac{(4,5)}{(6,1)} = \left(\frac{2}{3}, \frac{13}{18}\right)
$$

**Wszystko bez wyznaczania wzoru na pochodną**

Danielu - napisz trochę kodu

## A co z pochodnymi wyższych rzędów?

**Arytmetyka szeregów Taylora** dla funkcji jednej zmiennej.

Oznaczenie:  $f^{[k]}(x) = \frac{f^{(k)}(x)}{4\pi}$ *k*! - *k*-ty współczynnik Taylora *f* w *x*

$$
(f \pm g)^{[k]} = f^{[k]} \pm g^{[k]}
$$
  
\n
$$
(f \cdot g)^{[k]} = \sum_{i=0}^{k} f^{[i]} \cdot g^{[k-i]}
$$
  
\n
$$
(f/g)^{[k]} = \frac{1}{g^{[0]}} \left( f^{[k]} - \sum_{i=0}^{k-1} (f/g)^{[i]} \cdot g^{[k-i]} \right)
$$
  
\n
$$
(\exp(f))^{[k]} = \begin{cases} \exp(f^{[0]}) & \text{d} \text{a } k = 0 \\ \frac{1}{k} \sum_{i=1}^{k} i f^{[i]} \cdot (\exp(f))^{[k-i]} & \text{d} \text{a } k > 0 \end{cases}
$$

# A co z pochodnymi wyższych rzędów?

**Arytmetyka szeregów Taylora** dla funkcji jednej zmiennej.

Oznaczenie:  $f^{[k]}(x) = \frac{f^{(k)}(x)}{4\pi}$ *k*! - *k*-ty współczynnik Taylora *f* w *x*

$$
(f \pm g)^{[k]} = f^{[k]} \pm g^{[k]}
$$
  
\n
$$
(f \cdot g)^{[k]} = \sum_{i=0}^{k} f^{[i]} \cdot g^{[k-i]}
$$
  
\n
$$
(f/g)^{[k]} = \frac{1}{g^{[0]}} \left( f^{[k]} - \sum_{i=0}^{k-1} (f/g)^{[i]} \cdot g^{[k-i]} \right)
$$
  
\n
$$
(\exp(f))^{[k]} = \begin{cases} \exp(f^{[0]}) & \text{d} \text{ a } k = 0 \\ \frac{1}{k} \sum_{i=1}^{k} i f^{[i]} \cdot (\exp(f))^{[k-i]} & \text{d} \text{ a } k > 0 \end{cases}
$$

Wzór Taylora z resztą Lagrange'a

$$
f(a+h) = \underbrace{\sum_{k=0}^{r} f^{[k]}(a) h^{k} + f^{[r+1]}(y) h^{r+1}}_{F(h)}
$$

dla pewnego  $y \in [a, a+h]$ .

$$
\left|\int_{a}^{a+h} f(x)dx - \int_{0}^{h} F(t)dt\right| \leqslant \max_{a \leqslant y \leqslant a+h} \left|f^{[r+1]}(y)\right| \frac{h^{r+2}}{r+2}
$$

Wzór Taylora z resztą Lagrange'a

$$
f(a+h) = \underbrace{\sum_{k=0}^{r} f^{[k]}(a)h^{k}}_{F(h)} + f^{[r+1]}(y)h^{r+1}
$$

dla pewnego  $y \in [a, a+h]$ .

$$
\left|\int_{a}^{a+h} f(x)dx - \int_{0}^{h} F(t)dt\right| \leqslant \max_{a \leqslant y \leqslant a+h} \left|f^{[r+1]}(y)\right| \frac{h^{r+2}}{r+2}
$$

## Całki oznaczone - praktyczny algorytm adaptacyjny.

### Przyjmując max *a¬y¬a*+*h*  $|f^{[r+1]}(\mathbf{y})| \approx |f^{[r+1]}(\mathbf{a})|$

$$
\left|f^{[r+1]}(a)\frac{h^{r+2}}{r+2}\right| < tol \qquad \Longrightarrow \quad h < \left|\frac{tol(r+2)}{f^{[r+1]}(a)}\right|^{1/(r+2)}
$$

## Całki oznaczone - praktyczny algorytm adaptacyjny.

### Przyjmując max *a¬y¬a*+*h*  $|f^{[r+1]}(\mathbf{y})| \approx |f^{[r+1]}(\mathbf{a})|$

## Stąd

$$
\left|f^{[r+1]}(a)\frac{h^{r+2}}{r+2}\right|
$$

## **Propagacja dżetów:**

$$
(p \cdot q)^{[\kappa]} = \sum_{0 \le i \le \kappa} p^{[i]} q^{[\kappa - i]}
$$
  

$$
(\exp(p))^{[\kappa]} = \frac{1}{\kappa_i} \sum_{0 \le \nu \le \kappa - e_i} (\kappa_i - \nu_i) p^{[\kappa - \nu]} (\exp(p))^{[\nu]}
$$

# Równania różniczkowe

Rozważmy zagadnienie początkowe

$$
x'=f(x), \qquad x(0)=x_0
$$

Określamy  $F = f \circ x : I \subset \mathbb{R} \to \mathbb{R}^n$ .

$$
x^{[n+1]}(0) = \frac{1}{n+1} F^{[n]}(0).
$$

# Równania różniczkowe

Rozważmy zagadnienie początkowe

$$
x'=f(x), \qquad x(0)=x_0
$$

Określamy  $F = f \circ x : I \subset \mathbb{R} \to \mathbb{R}^n$ .

$$
x^{[n+1]}(0)=\frac{1}{n+1}F^{[n]}(0).
$$

# Równania różniczkowe

Rozważmy zagadnienie początkowe

$$
x'=f(x), \qquad x(0)=x_0
$$

Określamy  $F = f \circ x : I \subset \mathbb{R} \to \mathbb{R}^n$ .

$$
x^{[n+1]}(0)=\frac{1}{n+1}F^{[n]}(0).
$$

# Przykład

$$
\begin{cases}\n\dot{x} = y(x^2 + y^2) \\
\dot{y} = -x(x^2 + y^2)\n\end{cases}
$$
\ni warunek początkowy  $(x_0, y_0) = (1, -1)$ .

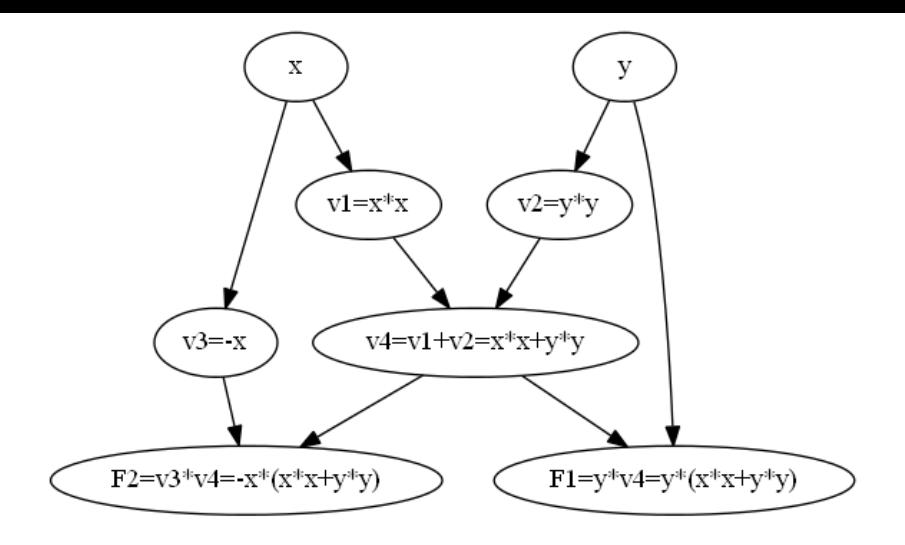

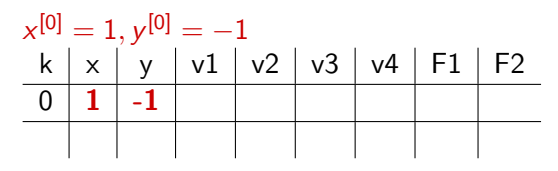

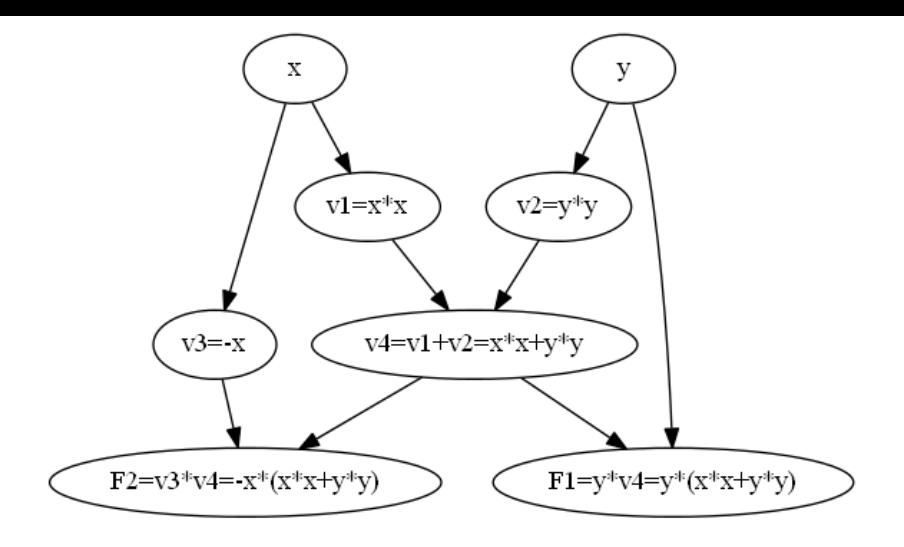

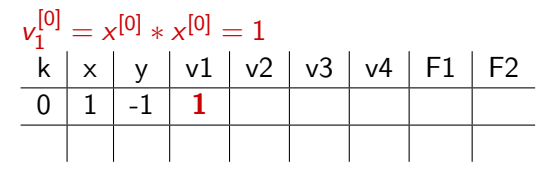

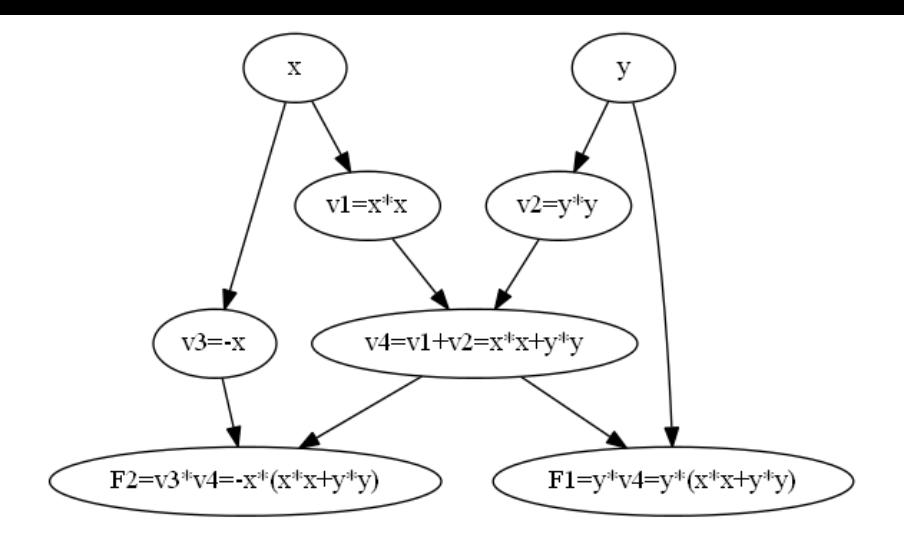

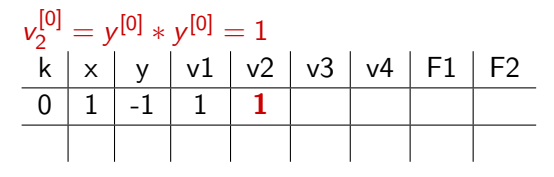

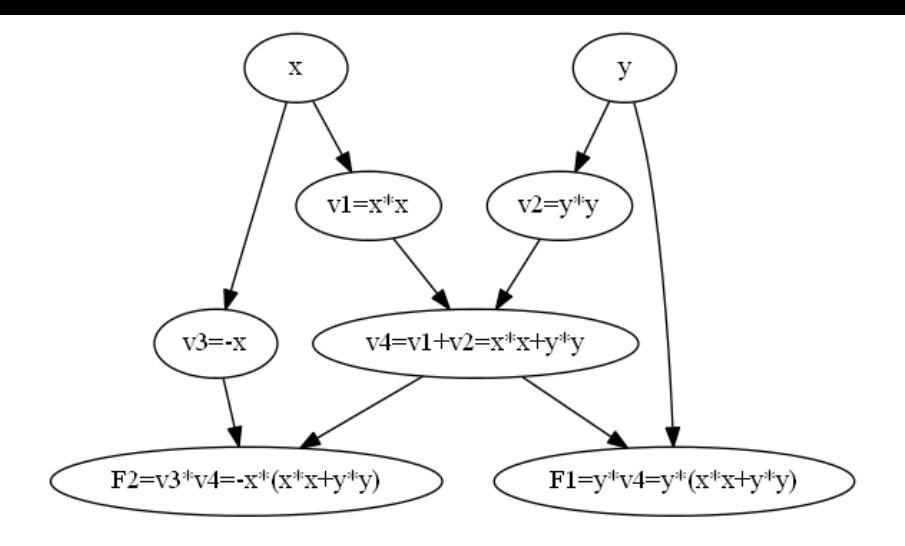

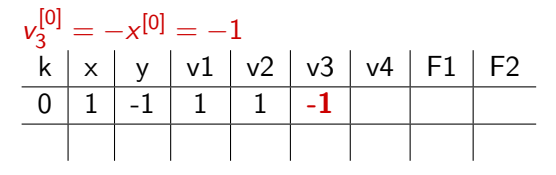

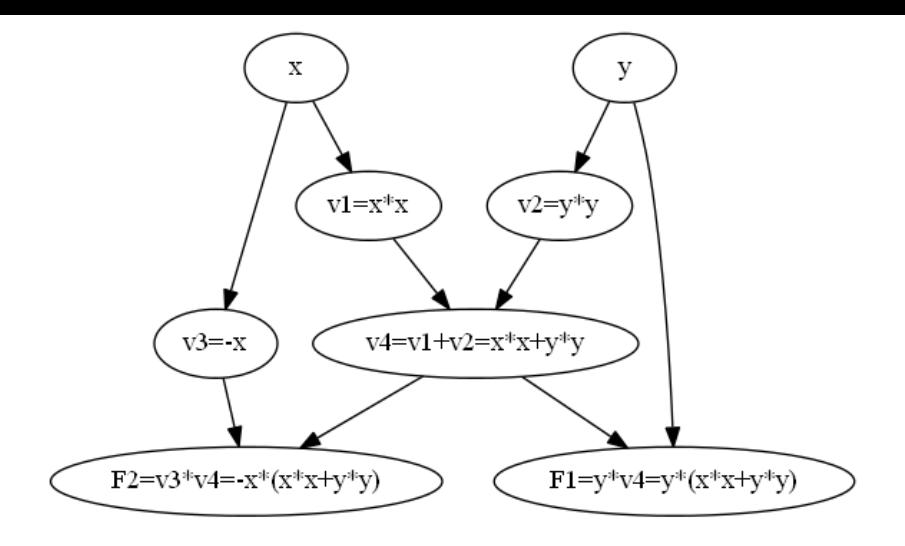

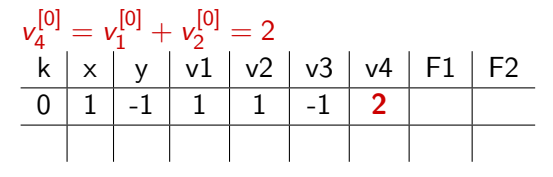

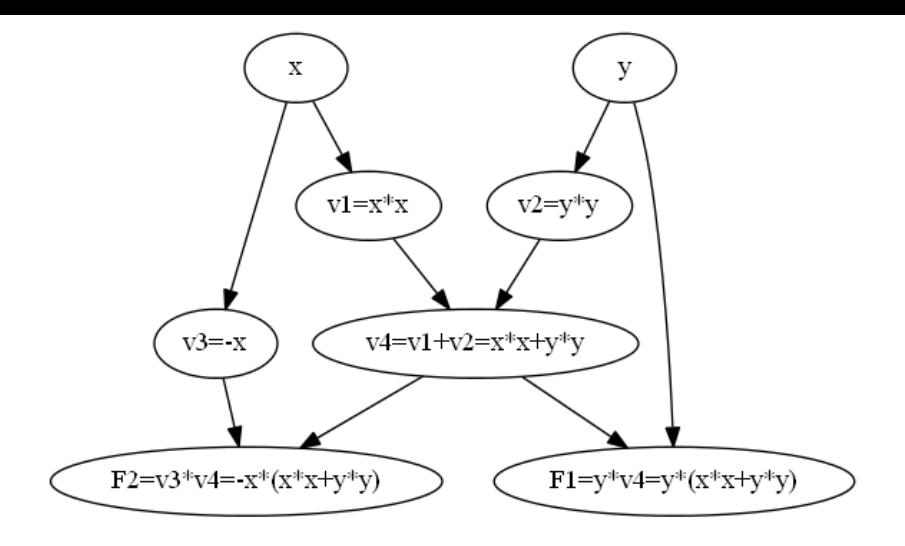

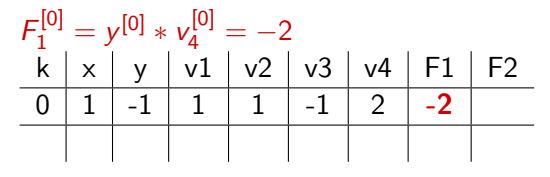

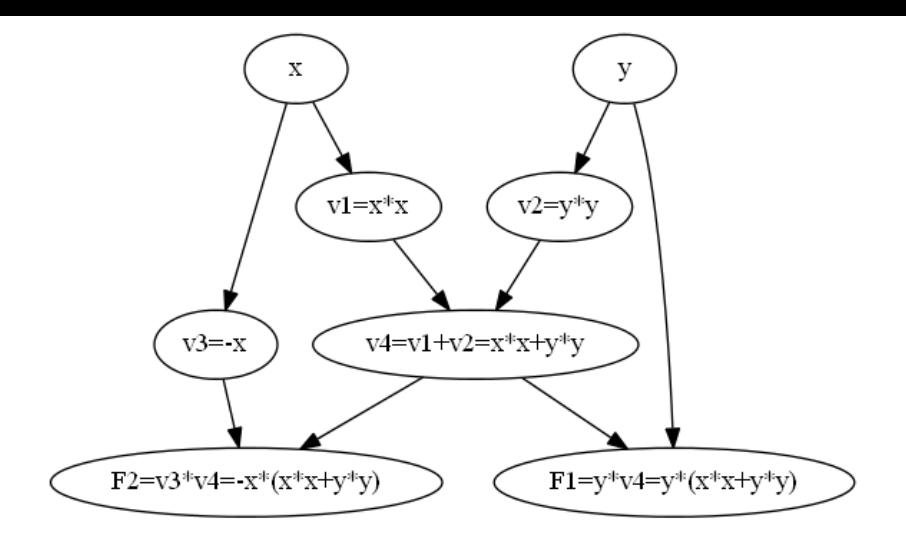

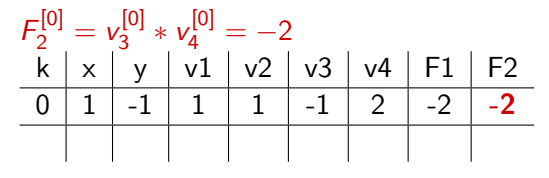

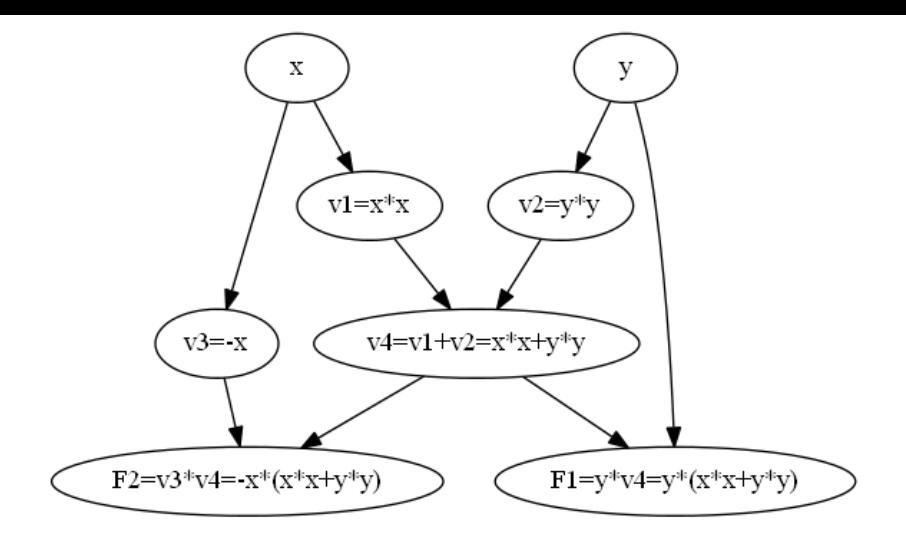

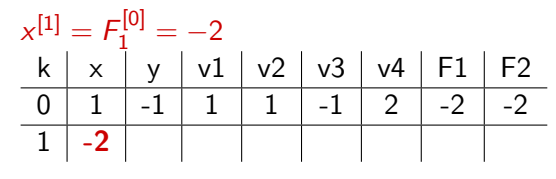

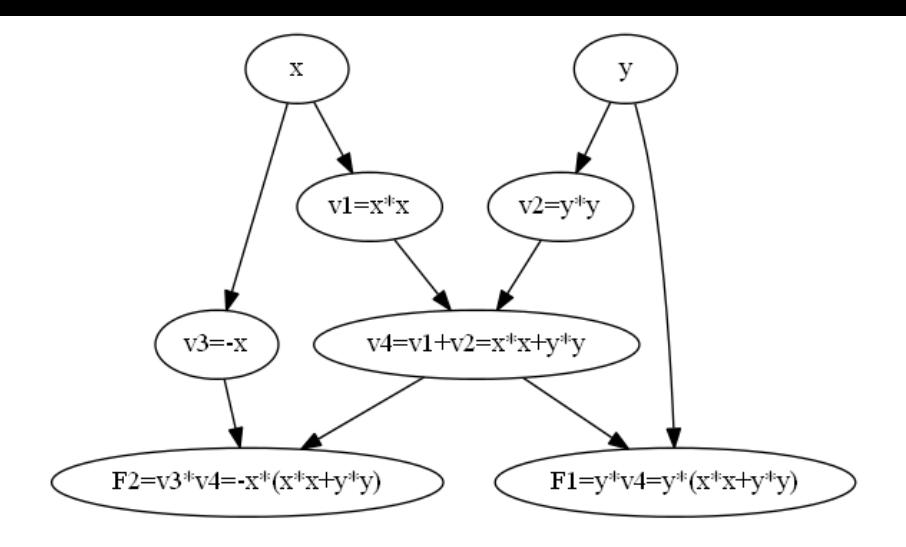

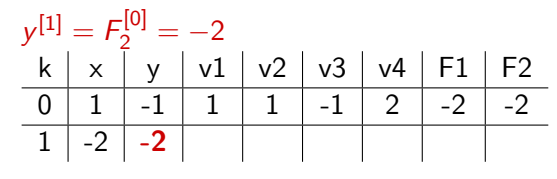

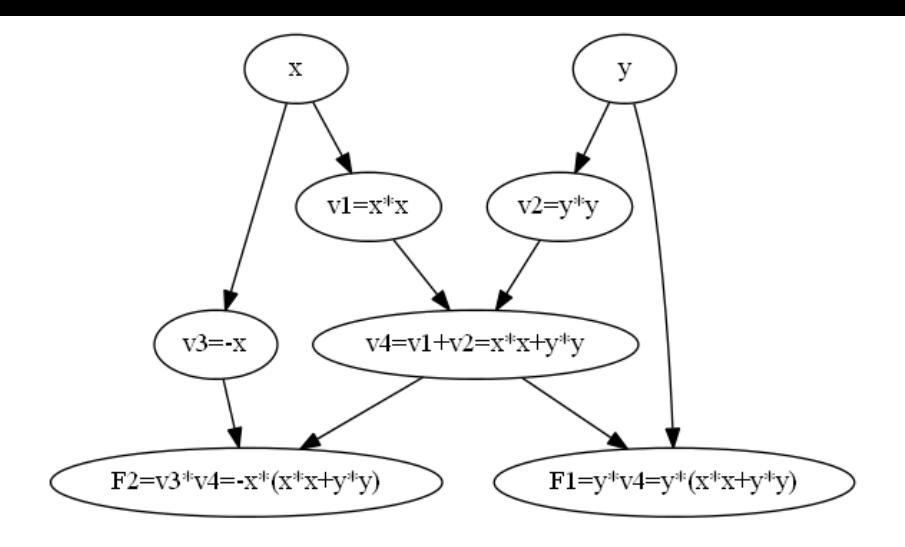

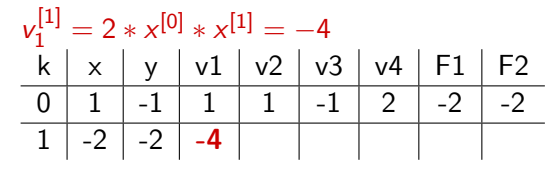
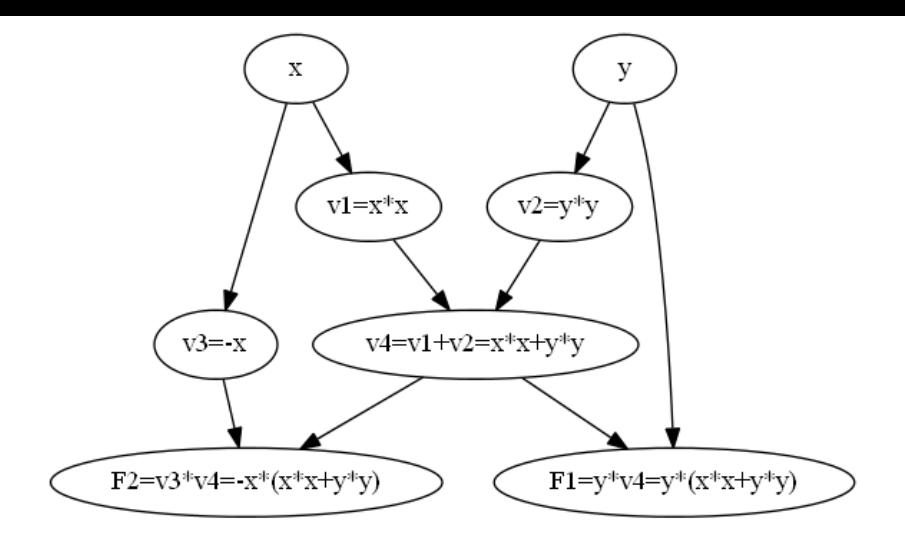

 $v_2^{[1]}$  $y^{[1]} = 2 * y^{[0]} * y^{[1]} = 4$ k | x | y | v1 | v2 | v3 | v4 | F1 | F2 0  $1 \mid -1$ 1  $1 \mid -1$  $2 \mid -2 \mid -2 \mid$  $1 \mid -2 \mid -2 \mid -4$ **4**

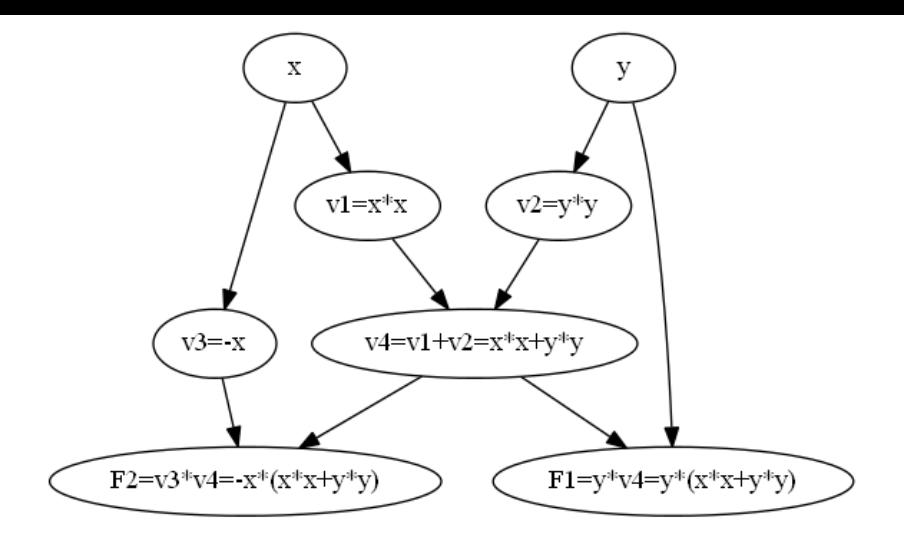

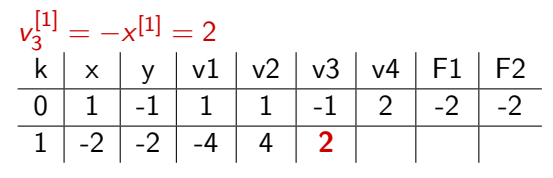

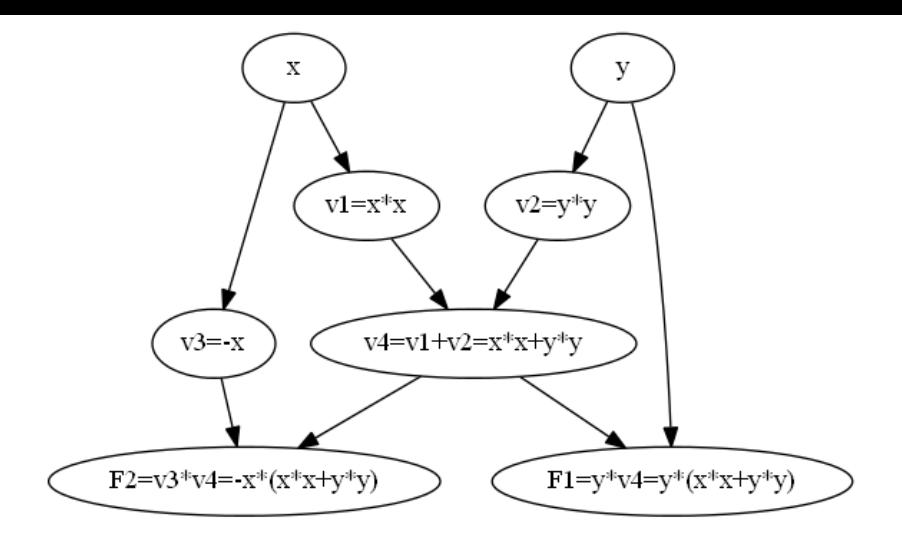

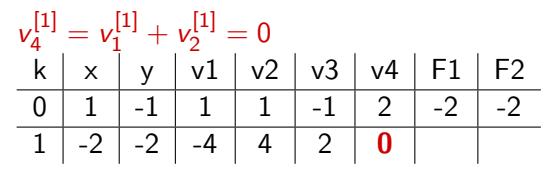

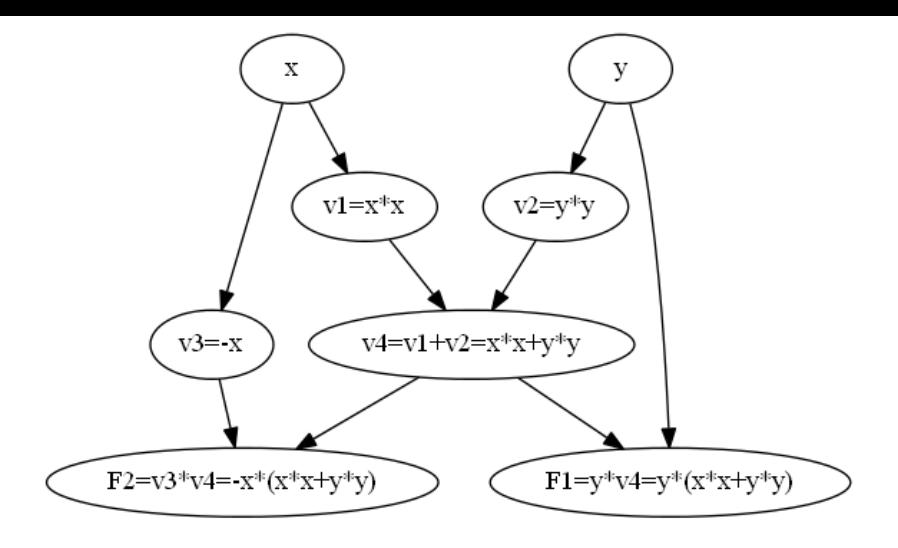

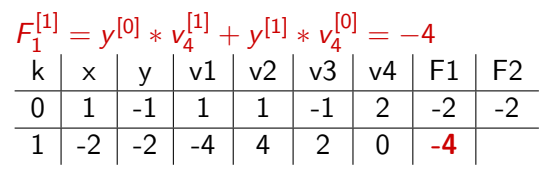

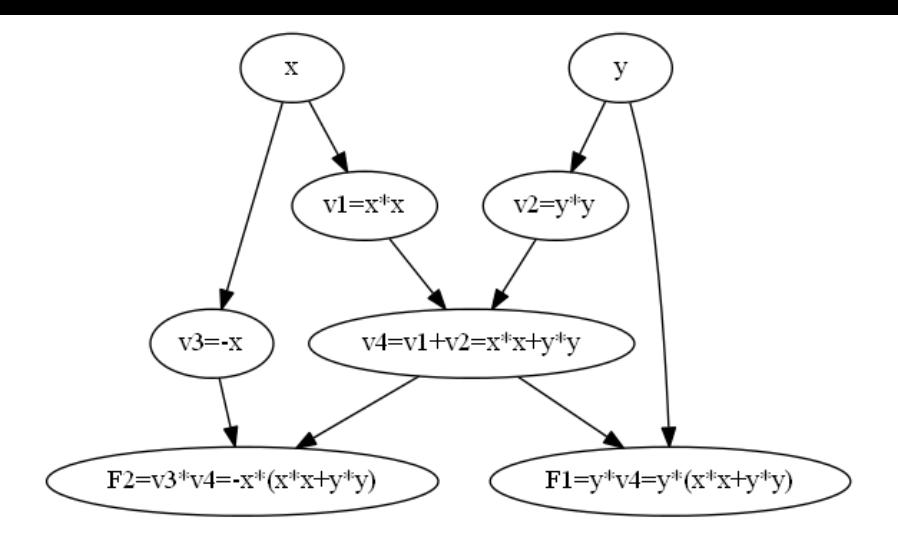

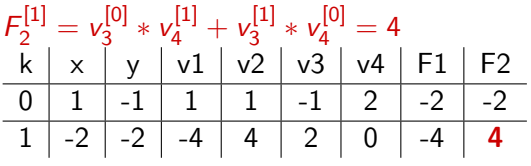

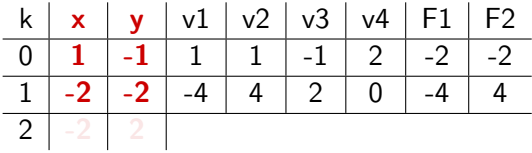

$$
x^{[2]} = \frac{1}{2}F_1^{[1]} = -2
$$
  

$$
y^{[2]} = \frac{1}{2}F_2^{[1]} = 2
$$

$$
x(t) = 1 - 2t - 2t2 + ...
$$
  
\n
$$
y(t) = -1 - 2t + 2t2 + ...
$$

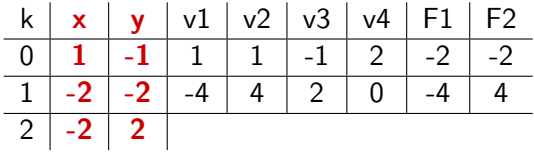

$$
x^{[2]} = \frac{1}{2}F_1^{[1]} = -2
$$
  

$$
y^{[2]} = \frac{1}{2}F_2^{[1]} = 2
$$

$$
x(t) = 1 - 2t - 2t2 + ...
$$
  
\n
$$
y(t) = -1 - 2t + 2t2 + ...
$$

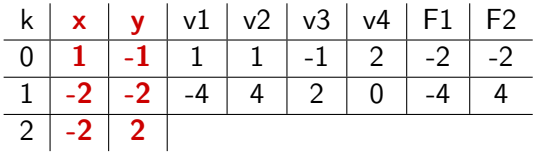

$$
x^{[2]} = \frac{1}{2}F_1^{[1]} = -2
$$
  

$$
y^{[2]} = \frac{1}{2}F_2^{[1]} = 2
$$

Zatem otrzymaliśmy początek rozwinięcia Taylora dla rozwiązania

$$
x(t) = 1 - 2t - 2t2 + ...
$$
  
\n
$$
y(t) = -1 - 2t + 2t2 + ...
$$

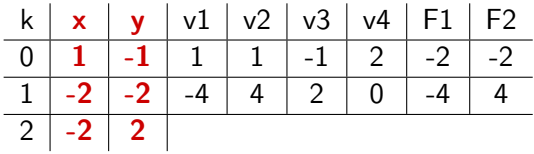

$$
x^{[2]} = \frac{1}{2}F_1^{[1]} = -2
$$
  

$$
y^{[2]} = \frac{1}{2}F_2^{[1]} = 2
$$

Zatem otrzymaliśmy początek rozwinięcia Taylora dla rozwiązania

$$
x(t) = 1 - 2t - 2t2 + ...
$$
  
\n
$$
y(t) = -1 - 2t + 2t2 + ...
$$

**Wszystko bez liczenia pochodnych pola wektorowego.**

Przykład: Hamiltonian Hénona-Heilesa.

$$
H(x, y, p_x, p_y) = \frac{1}{2}(p_x^2 + p_y^2) + \frac{1}{2}(x^2 + y^2) + x^2y - \frac{1}{3}y^3
$$

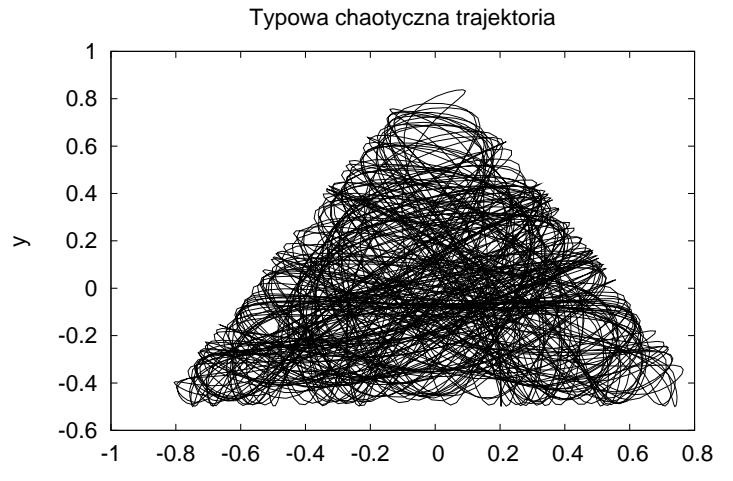

## **Symplektyczne metody Eulera:**

$$
p_{n+1} = p_n + h\nabla_q H(p_{n+1}, q_n),
$$
  

$$
q_{n+1} = q_n - h\nabla_p H(p_{n+1}, q_n)
$$

lub

$$
p_{n+1} = p_n + h \nabla_q H(p_n, q_{n+1}),
$$
  
\n
$$
q_{n+1} = q_n - h \nabla_p H(p_n, q_{n+1}).
$$

**Stały krok**  $h = 1/128$ .

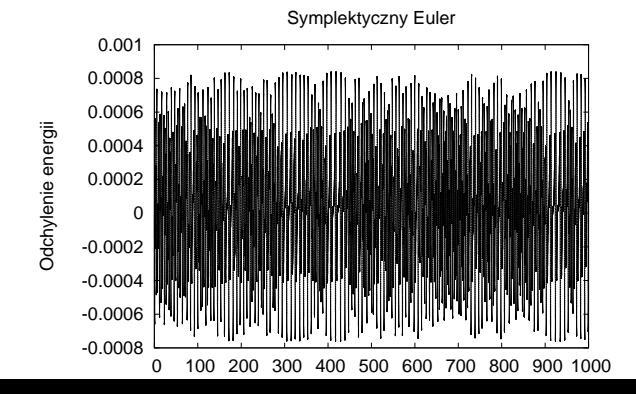

## **Ilość kroków:** 4810. **Najmniejszy wykonany krok czasowy:** 0*.*183594.

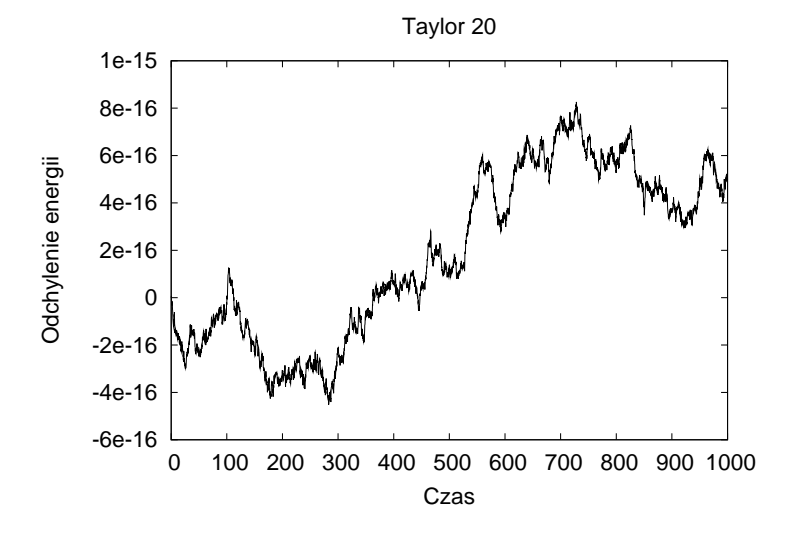

**Czy metoda jest symplektyczna?** W każdym kroku liczymy różniczkę *D* = *∂*Φ  $\frac{\partial \Phi}{\partial x}$  oraz  $A = D^T JD - J$ .

**Na wykresie przedstawiono** max*i,<sup>j</sup> |Aij |* w każdym wykonanym kroku.

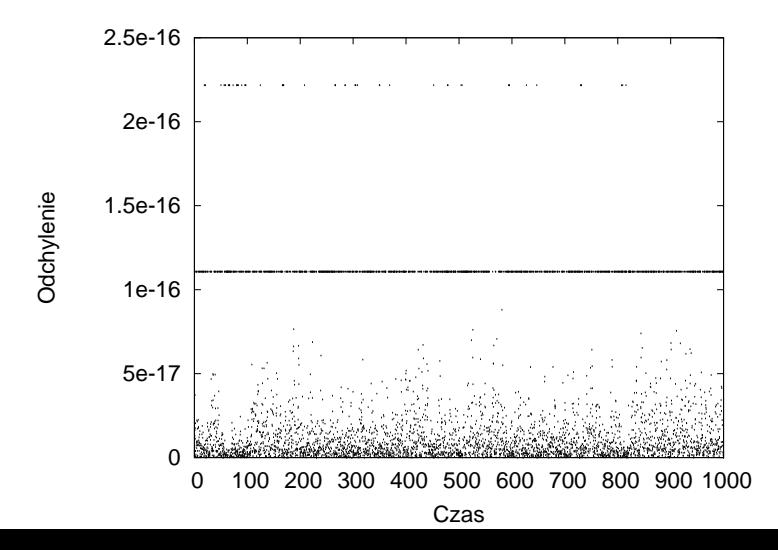

# Przykład (Euler, 1760).

$$
\frac{ddx}{dt^2} = \frac{-Ax}{v^3} - \frac{B(x-a)}{u^3}, \quad \frac{ddy}{dt^2} = \frac{-Ay}{v^3} - \frac{By}{u^3}
$$
  
\n $v = \sqrt{x^2 + y^2}, \quad u = \sqrt{(x-1)^2 + y^2}$   
\nParametry: A = 2, B = 1  
\nTaylor 30 rzedu  
\nSymplektyczny Euler  
\n $v = \sqrt{x^2 + y^2}, \quad u = \sqrt{(x-1)^2 + y^2}$ 

## **Obliczenia w precyzji** double **- rząd 25.**

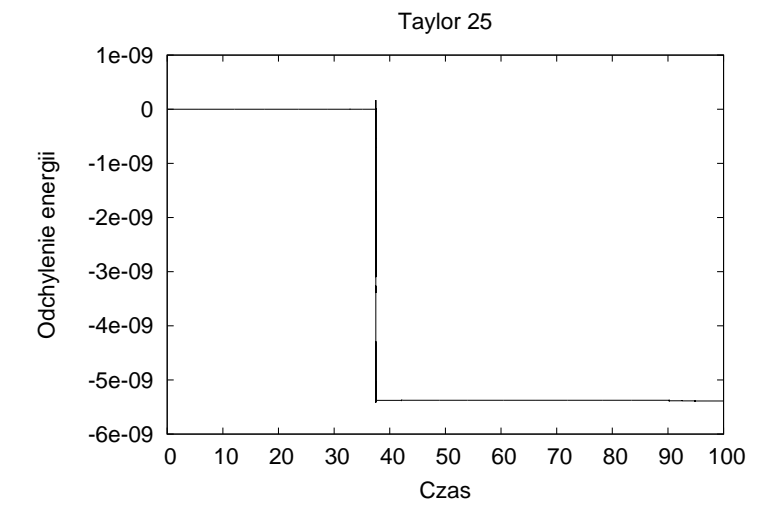

#### **Obliczenia wysokiej precyzji - 100 bitów mantysy, rząd 30.**

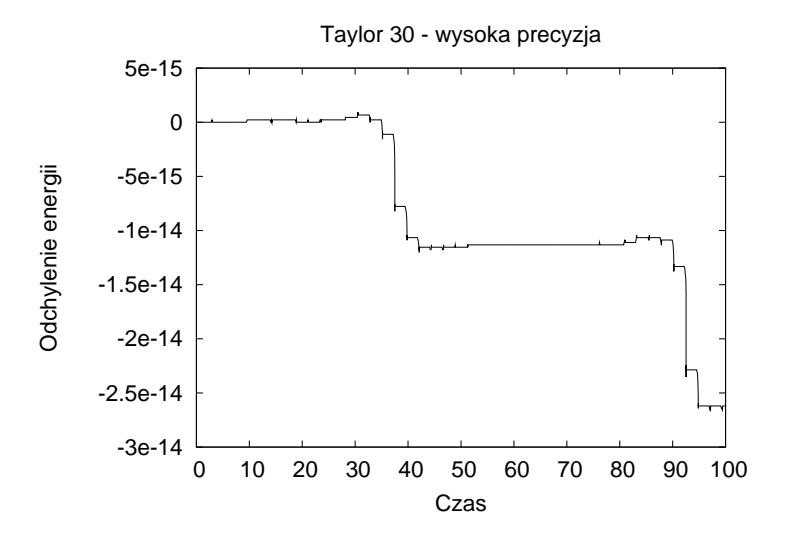

## Przykład

## Policz na komputerze wartość funkcji

 $f(x, y) = 333.75y^{6} + x^{2}(11x^{2}y^{2} - y^{6} - 121y^{4} - 2) + 5.5y^{8} + x/(2y)$ 

dla  $x_0 = 77617$  i  $y_0 = 33096$ .

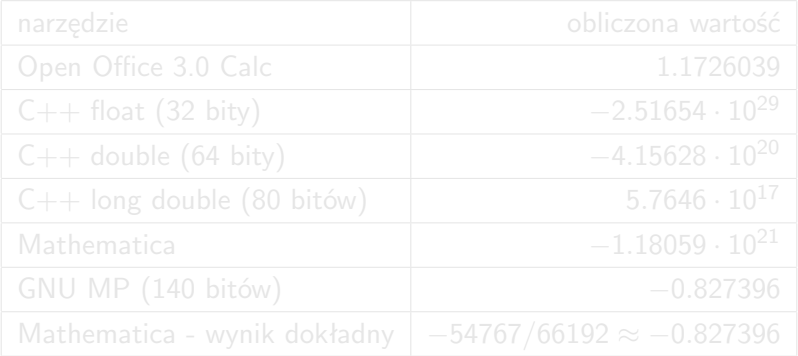

## Przykład

## Policz na komputerze wartość funkcji

 $f(x, y) = 333.75y^{6} + x^{2}(11x^{2}y^{2} - y^{6} - 121y^{4} - 2) + 5.5y^{8} + x/(2y)$ 

dla  $x_0 = 77617$  i  $y_0 = 33096$ .

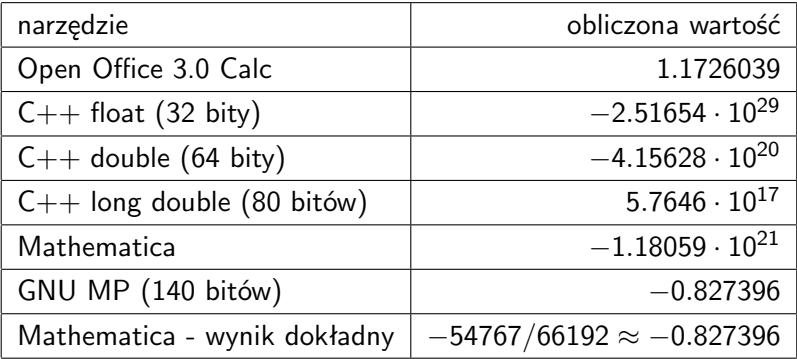

**Przyczyna:** Dwa składniki sumy

 $T_1$  = 333*.75y*<sub>0</sub><sup>6</sup> + *x*<sub>0</sub><sup>2</sup>(11*x*<sub>0</sub><sup>2</sup>*y*<sub>0</sub><sup>2</sup> - *y*<sub>0</sub><sup>6</sup> - 121*y*<sub>0</sub><sup>4</sup> - 2) = *−***7917111340668961361101134701524942850**  $T_2 = 5.5y_0^8 = +7917111340668961361101134701524942848$ 

są bardzo duże na moduł, a ich suma wynosi *−*2.

Przy obliczeniach np. z precyzją double mamy do dyspozycji co najwyżej 17 cyfr znaczących.

## Przykład

"Wykres" wielomianu

$$
f(x) = (x - 1)^6
$$
  
=  $x^6 - 6x^5 + 15x^4 - 20x^3 + 15x^2 - 6x + 1$   
=  $x(x(x(x(x-6) + 15) - 20) + 15) - 6) + 1$ 

przy użyciu różnych reprezentacji

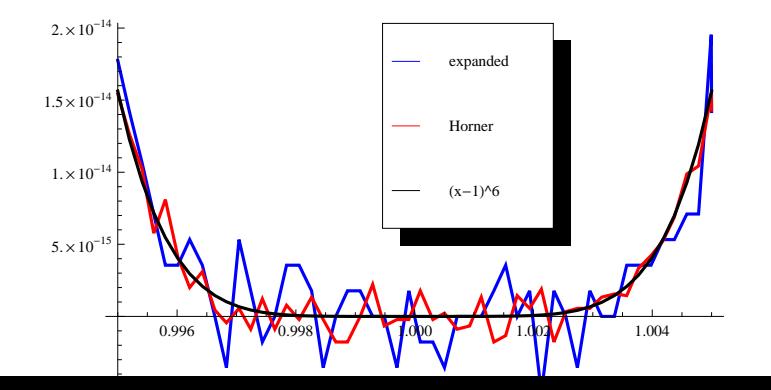

Sumy obliczone w precyzji float (32 bity)

$$
\sum_{i=1}^{1000} 10^{-3} = 0.99999070167541504
$$

$$
\sum_{i=1}^{10000} 10^{-4} = 1.0000535249710083
$$
  
Napisz program

# Ścisła analiza numeryczna

## **Cel:** oszacować wartość funkcji na zbiorze argumentów

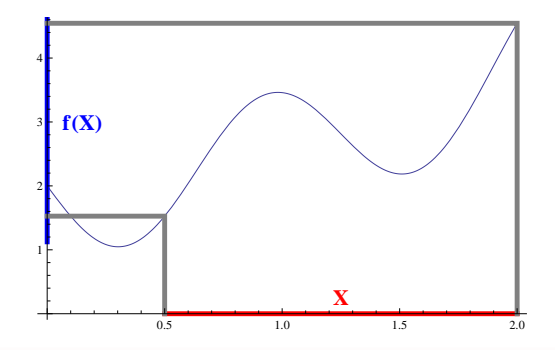

- 
- -
	-
	-
	-

# Ścisła analiza numeryczna

## **Cel:** oszacować wartość funkcji na zbiorze argumentów

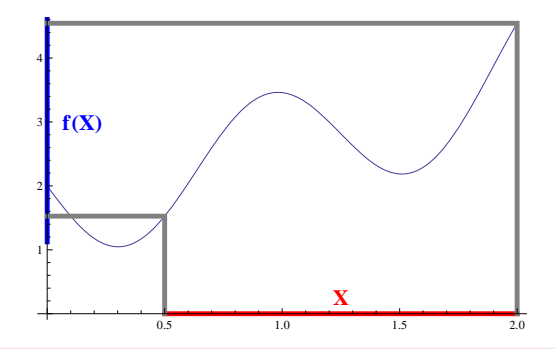

- pełna automatyzacja obliczeń komputerowych
- **•** funkcje bywają skomplikowane:
	- wielu zmiennych
	- **o** uwikłane
	- rozwiązania równań różniczkowych
	- parametryzacja rozmaitości niezmienniczych

## **Najprostsza idea:**

- oszacować obraz przedziału przez funkcje elementarne
- propagować te oszacowania przez złożenia funkcji elementarnych
- **•** jeśli funkcja nie jest złożeniem funkcji elementarnych, to użyć analitycznych oszacowań, w których wystąpią funkcje elementarne

## Arytmetyka przedziałowa

Dla  *∈ {*+*, −, ∗, /}* określamy

$$
[\,\underline{a},\overline{a}\,]\diamond\left[\,\underline{b},\overline{b}\,\right]=[\,\underline{c},\overline{c}\,]
$$

gdzie

$$
\begin{array}{rcl}\n\underline{c} & = & \min\{a \diamond b : a \in [\underline{a}, \overline{a}], b \in [\underline{b}, \overline{b}]\}, \\
\overline{c} & = & \max\{a \diamond b : a \in [\underline{a}, \overline{a}], b \in [\underline{b}, \overline{b}]\}\n\end{array}
$$

przy czym dla dzielenia zakładamy, że 0 ∉  $\left[\,\underline{b}, \overline{b}\,\right].$ 

**Można rozszerzyć na funkcje elementarne** *<sup>√</sup>,* exp*,* log*, . . .* **korzystając z ich monotoniczności.**

## Arytmetyka przedziałowa

Dla  *∈ {*+*, −, ∗, /}* określamy

$$
[\,\underline{a},\overline{a}\,]\diamond\left[\,\underline{b},\overline{b}\,\right]=[\,\underline{c},\overline{c}\,]
$$

gdzie

$$
\begin{array}{rcl}\n\underline{c} & = & \min\{a \diamond b : a \in [\underline{a}, \overline{a}], b \in [\underline{b}, \overline{b}]\}, \\
\overline{c} & = & \max\{a \diamond b : a \in [\underline{a}, \overline{a}], b \in [\underline{b}, \overline{b}]\}\n\end{array}
$$

przy czym dla dzielenia zakładamy, że 0 ∉  $\left[\,\underline{b}, \overline{b}\,\right].$ 

**Można rozszerzyć na funkcje elementarne** *<sup>√</sup>,* exp*,* log*, . . .* **korzystając z ich monotoniczności.**

$$
\begin{aligned}\n\text{Obliczyc } f(x) &= (x - 1)^2 - 1 = x(x - 2) = x^2 - 2x \text{ dla } [x] = [0, 1] \\
([x] - 1)^2 - 1 &= [-1, 0]^2 - 1 = [0, 1] - 1 = | & \quad \text{else} \\
[x] * ([x] - 2) &= [0, 1] * ([0, 1] - 2) = [0, 1] * [-2, -1] = [-2, 0] \\
[x]^2 - 2[x] &= [0, 1]^2 - 2[0, 1] = [0, 1] - [0, 2] = [-2, 1]\n\end{aligned}
$$

Obliczyć 
$$
f(x) = (x - 1)^2 - 1 = x(x - 2) = x^2 - 2x
$$
 dla [x] = [0, 1]

$$
([x]-1)^2-1 \quad = \quad [-1,0]^2-1 = [0,1]-1 = [-1,0]
$$

$$
[x] * ([x] - 2) = [0, 1] * ([0, 1] - 2) = [0, 1] * [-2, -1] = [-2, 0]
$$

Obliczyć 
$$
f(x) = (x - 1)^2 - 1 = x(x - 2) = x^2 - 2x
$$
 dla [x] = [0, 1]

$$
([x]-1)^2-1 \quad = \quad [-1,0]^2-1=[0,1]-1=[-1,0]
$$

$$
[x]\ast ([x]-2) \quad = \quad [0,1]\ast ([0,1]-2) = [0,1]\ast [-2,-1] = [-2,0]
$$

Obliczyć 
$$
f(x) = (x - 1)^2 - 1 = x(x - 2) = x^2 - 2x
$$
 dla [x] = [0, 1]

$$
([x]-1)^2-1 \quad = \quad [-1,0]^2-1=[0,1]-1=[-1,0]
$$

$$
[x] * ([x] - 2) = [0, 1] * ([0, 1] - 2) = [0, 1] * [-2, -1] = [-2, 0]
$$

$$
[x]^2 - 2[x] = [0,1]^2 - 2[0,1] = [0,1] - [0,2] = [-2,1]
$$

## Przykład

Obliczyć 
$$
f(x) = (x - 1)^2 - 1 = x(x - 2) = x^2 - 2x
$$
 dla [x] = [0, 1]

$$
([x]-1)^2-1 \quad = \quad [-1,0]^2-1=[0,1]-1=[-1,0]
$$

$$
[x] * ([x] - 2) = [0, 1] * ([0, 1] - 2) = [0, 1] * [-2, -1] = [-2, 0]
$$

$$
[x]^2 - 2[x] = [0,1]^2 - 2[0,1] = [0,1] - [0,2] = [-2,1]
$$

Niezależnie od reprezentacji wyrażenia otrzymany przedział zawiera obraz odcinka [0*,* 1] przez funkcję *f* .

Należy minimalizować liczę wystąpień zmiennych w wyrażeniach.

## **Jak możemy wnioskować w oparciu o obliczenia zmiennopozycyjne?**

**Standard IEEE754** określa między innymi

- **•** sposób reprezentacji liczb zmiennopozycyjnych
- jakie działania są wykonywane przez procesor na liczbach zmiennopozycyjne
- w jaki sposób są wykonywane te działania zaokrąglania wyników

Procesor wylicza wynik operacji najlepiej jak może przy wybranym trybie zaokrąglania.

## Przykład

$$
\begin{array}{rcl}\n\downarrow (1./10) & = & 0.0999999999999999992 \\
\uparrow (1./10) & = & 0.100000000000000001\n\end{array}
$$

Napisz program

## Przykład

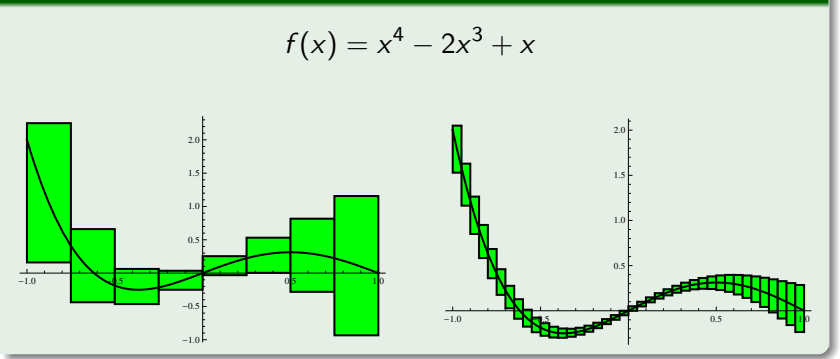

Napisz program

## Przykład

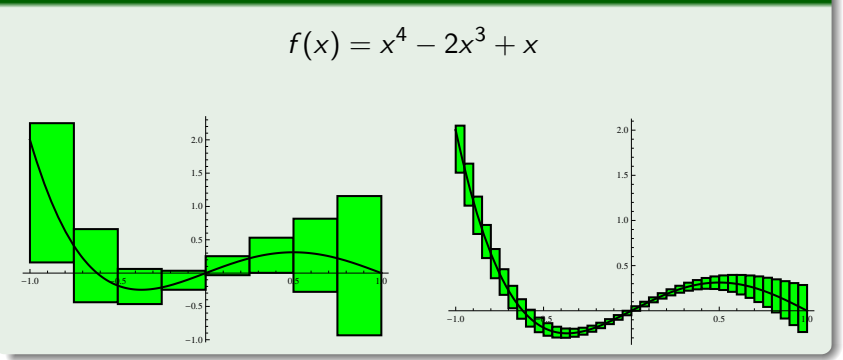

Napisz program

## **Przypomnienie:**

*F* - wielomian Taylora stopnia *r* dla *f* w punkcie *a*

$$
f(a+h) - F(h) = f^{[r+1]}(y)h^{r+1}
$$

dla pewnego  $y \in [a, a+h]$ .

$$
\left|\int_{a}^{a+h} f(x)dx - \int_{0}^{h} F(t)dt\right| \in \left|f^{[r+1]}([\mathbf{a}, \mathbf{a} + \mathbf{h}])\right| \frac{h^{r+2}}{r+2}
$$
### **Przypomnienie:**

*F* - wielomian Taylora stopnia *r* dla *f* w punkcie *a*

$$
f(a+h) - F(h) = f^{[r+1]}(y)h^{r+1}
$$

dla pewnego  $y \in [a, a+h]$ .

**Błąd całki oznaczonej można ściśle oszacować**

$$
\left|\int_a^{a+h} f(x)dx - \int_0^h F(t)dt\right| \in \left|f^{[r+1]}([\mathbf{a}, \mathbf{a}+\mathbf{h}])\right| \frac{h^{r+2}}{r+2}
$$

Pokaż program

## [*X*] - **zbiór** warunków początkowych

- [*X*] [*k*] (0) oszacowanie na zbiór *k*-tych współczynników
- 

$$
[X](h) \subset \sum_{k=0}^r X^{[k]}(0)h^k + [Y]^{[r+1]}(0)h^{r+1}
$$

- [*X*] **zbiór** warunków początkowych
- [*X*] [*k*] (0) oszacowanie na zbiór *k*-tych współczynników  $\mathsf{T}$ aylora  $x^{[k]}(0)$  dla  $x \in [X]$
- 

$$
[X](h) \subset \sum_{k=0}^r X^{[k]}(0)h^k + [Y]^{[r+1]}(0)h^{r+1}
$$

- [*X*] **zbiór** warunków początkowych
- [*X*] [*k*] (0) oszacowanie na zbiór *k*-tych współczynników  $\mathsf{T}$ aylora  $x^{[k]}(0)$  dla  $x \in [X]$
- [*Y* ] taki, że [*X*](0*, h*) *⊂* [*Y* ] (**rough enclosure**)

$$
[X](h) \subset \sum_{k=0}^r X^{[k]}(0)h^k + [Y]^{[r+1]}(0)h^{r+1}
$$

- [*X*] **zbiór** warunków początkowych
- [*X*] [*k*] (0) oszacowanie na zbiór *k*-tych współczynników  $\mathsf{T}$ aylora  $x^{[k]}(0)$  dla  $x \in [X]$
- [*Y* ] taki, że [*X*](0*, h*) *⊂* [*Y* ] (**rough enclosure**)

$$
[X](h) \subset \sum_{k=0}^r X^{[k]}(0)h^k + [Y]^{[r+1]}(0)h^{r+1}
$$

- [*X*] **zbiór** warunków początkowych
- [*X*] [*k*] (0) oszacowanie na zbiór *k*-tych współczynników  $\mathsf{T}$ aylora  $x^{[k]}(0)$  dla  $x \in [X]$
- [*Y* ] taki, że [*X*](0*, h*) *⊂* [*Y* ] (**rough enclosure**)

$$
[X](h) \subset \sum_{k=0}^r X^{[k]}(0)h^k + [Y]^{[r+1]}(0)h^{r+1}
$$

Jak znaleźć [*Y* ]?

### **Twierdzenie**

*x*˙ = *f* (*x*) *- równanie różniczkowe, z prawą stroną gładką* [*X*]*,* [*Y* ] *- wektory przedziałowe*  $h > 0$ *Jeśli*

$$
[X]+[0,h]f([Y])\subset \mathrm{int}([Y])
$$

#### *to*

*dla x ∈* [*X*] *rozwiązania jest określone na przedziale* [0*, h*]

*dla t ∈* [0*, h*]*, x ∈* [*X*] *zachodzi x*(*t*) *∈* [*Y* ]

Ważna odpowiednia predykcja kroku czasowego i zbioru [*Y* ]

 $[X] = [1, 2] \times [0.4, 0.5]$  $[\mathbf{Y}] = [X] + h[-.2, 1.5] * f([X]) \subset [0.9749, 2.1875] \times [0.04, 0.548]$ [**Z**] = [*X*] + [0*, h*] *∗ f* ([*Y* ]) *⊂* [1*.*0*,* 2*.*137] *×* [0*.*1502*,* 0*.*5] *⊂* int([*Y* ])

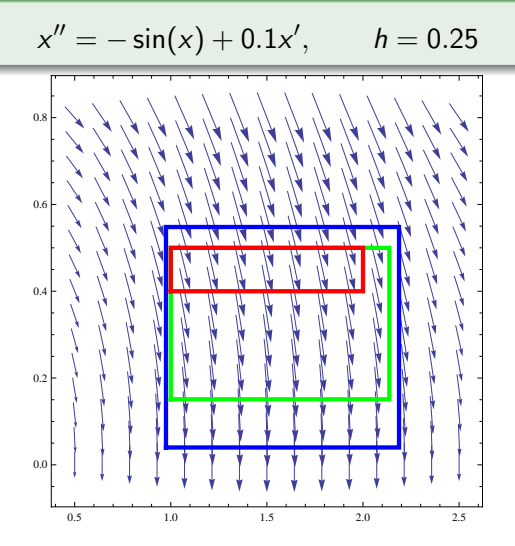

Przykład

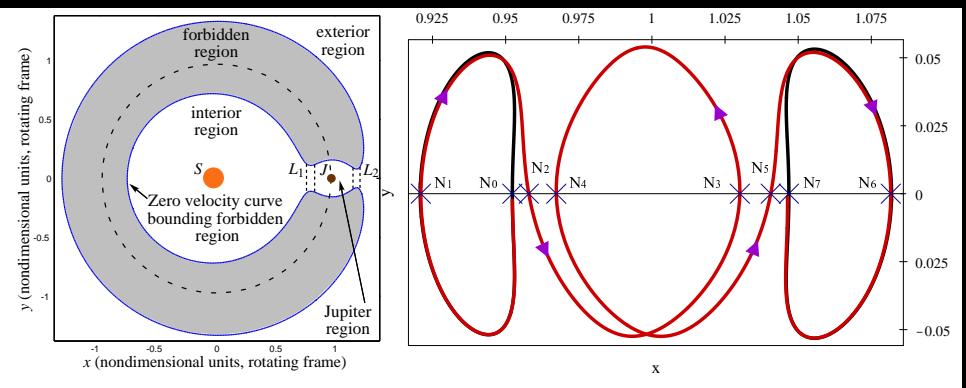

1 P. Zgliczyński, DW,

*Heteroclinic Connections between Periodic Orbits in Planar Restricted Circular Three Body Problem - A Computer Assisted Proof*, Comm. Math. Phys. 234, 37–75, (2003).

2 P. Zgliczyński, DW,

*Heteroclinic Connections between Periodic Orbits in Planar Restricted Circular Three Body Problem - Part II*, Comm. Math. Phys. 259, 561–576, (2005).

**3** D. W. Dunham and R. W. Farquhar, *Libration point missions*, in Libration Point Orbits and Applications, G. Gómez, M. W. Lo, and J. J. Masdemont, eds., 1978–2002, 2003.

4 K. C. Howell, B. T. Barden, R. S. Wilson, and M. W. Lo, *Trajectory design using a dynamical systems approach with application to GENESIS*, Advances in the Astronautical Sciences 97, 1665–1684, (1998).

### Twierdzenie (przedziałowa metoda Newtona)

- $f: \mathbb{R}^n \to \mathbb{R}^n$  klasy  $C^1$
- $X \subset \mathbb{R}^n$   *zwarty, wypukły, x*<sub>0</sub>  $\in X$

*Określamy przedziałowy operator Newtona*

$$
N(f, X, x_0) = x_0 - [Df(X)]_I^{-1} f(x_0)
$$

- *jeśli N*(*f , X, x*0) *⊂* int*X to f ma dokładnie jedno zero w X. Ponadto, jeśli x*<sup>*\**</sup> *jest tym zerem, to x*<sup> $*$ </sup>  $\in$  *N*(*f*, *X, x*<sub>0</sub>)
- *jeśli N*(*f , X, x*0) *∩ X* = *∅ to f nie ma zer w X*

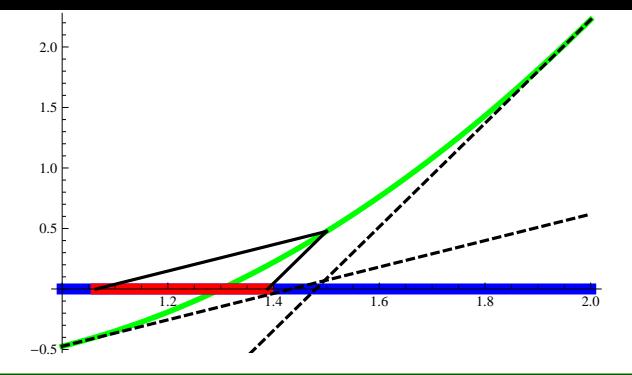

### Przykład

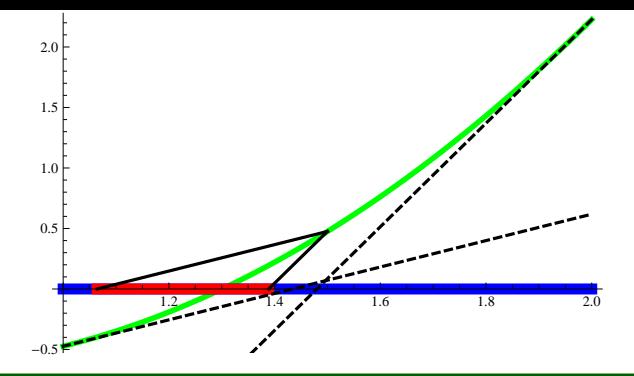

### Przykład

$$
f(x) = x(x^2 + 2) + 1
$$
  
Przybliżone zero *f* to  $x_* \approx -0.453398...$ 

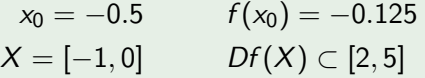

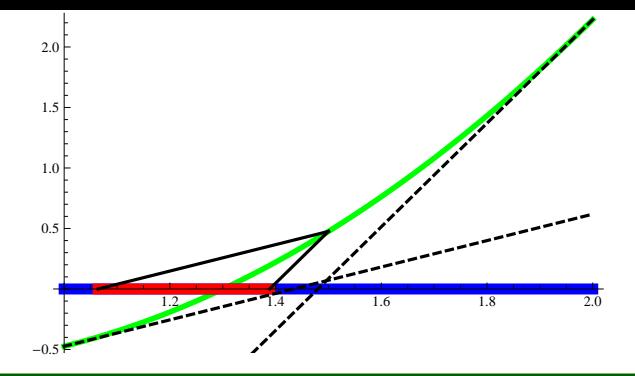

### Przykład

$$
f(x) = x(x^2 + 2) + 1
$$
  
Przybliżone zero *f* to  $x_* \approx -0.453398...$ 

 $x_0 = -0.5$  *f*  $(x_0) = -0.125$ *X* =  $[-1, 0]$  *Df* (*X*) ⊂ [2*,* 5]

*N*(*f , X, x*<sub>0</sub>) ⊂ [−0*.*475*,* −0*.*4375] ⊂ int*X* = (−1*,* 0)

## Rozwiązania okresowe

### Układ Rösslera - (Rössler 1976)

$$
\dot{x} = -(y+z)
$$
  
\n
$$
\dot{y} = x + b * y
$$
  
\n
$$
\dot{z} = b + z * (x - a)
$$

$$
a = 5.7, b = 0.2
$$

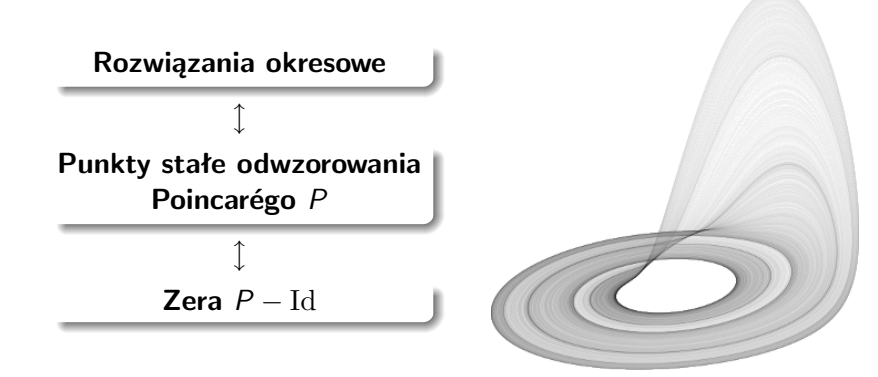

## Stabilność rozwiązań okresowych - torusy niezmiennicze

### **Układ Michelsona**:

fala wędrująca w równaniach Kuramoto-Sivashinskyego

$$
x''' + x' + \frac{1}{2}x^2 = c^2
$$

Dla *c ∈* (0*,* 0*.*3194) obserwowane są orbity okresowe eliptyczne

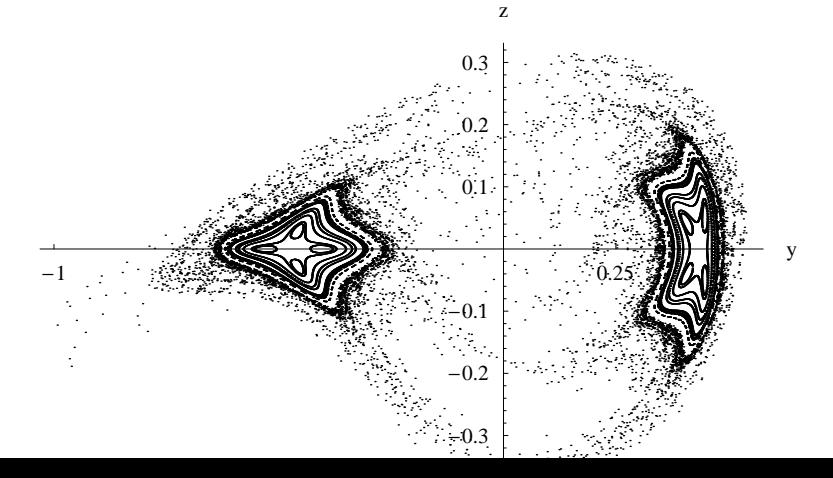

#### **Twierdzenie**

$$
c \in \mathcal{C}_{stable} = \mathcal{C}_{elliptic} \setminus (G_1 \cup G_2)
$$

#### **Twierdzenie**

<sup>1</sup> *Istniej ciągła rodzina symetrycznych, eliptycznych rozwiązań okresowych w zakresie parametrów*  $c \in C_{elliptic}$ *.* 

$$
c \in \mathcal{C}_{stable} = \mathcal{C}_{elliptic} \setminus (G_1 \cup G_2)
$$

#### Twierdzenie

<sup>1</sup> *Istniej ciągła rodzina symetrycznych, eliptycznych rozwiązań okresowych w zakresie parametrów*  $c \in C_{elliptic}$ *.* 

<sup>2</sup> *Ponadto dla*

$$
c \in \mathcal{C}_{stable} = \mathcal{C}_{elliptic} \setminus (\mathcal{G}_1 \cup \mathcal{G}_2)
$$

*gdzie*

 $G_1 = 0.2254404_{7596958760593}^{8933766649978}$ <sup>7596958760593</sup> *(1:4 rezonans)*  $G_2 = 0.27634347260295466$ <sup>298642570043203</sup> *(1:3 rezonans)*

*orbity są stabilne:*

#### Twierdzenie

<sup>1</sup> *Istniej ciągła rodzina symetrycznych, eliptycznych rozwiązań okresowych w zakresie parametrów*  $c \in C_{elliptic}$ *.* 

<sup>2</sup> *Ponadto dla*

$$
c \in \mathcal{C}_{stable} = \mathcal{C}_{elliptic} \setminus (\mathcal{G}_1 \cup \mathcal{G}_2)
$$

*gdzie*

$$
G_1 = 0.2254404_{7596958760593}^{8933766649978}
$$
 (1:4 rezonans)  
\n
$$
G_2 = 0.27634_{298642570043203}^{347260295466508}
$$
 (1:3 rezonans)

*orbity są stabilne: każde otoczenie p<sup>c</sup> zawiera* 2*D torus niezmienniczy otaczający orbitę p<sup>c</sup> .*

#### Twierdzenie (Moser)

 $N$ *iech*  $f : \mathbb{R}^2 \to \mathbb{R}^2$ ,  $f(r, s) = (r_1, s_1)$  *będzie analityczne i zachowujące miarę w postaci*

$$
r_1 = r \cos \alpha - s \sin \alpha + O_{2l+2},
$$
  
\n
$$
s_1 = r \sin \alpha + s \cos \alpha + O_{2l+2},
$$
  
\n
$$
\alpha = \sum_{k=0}^{l} \gamma_k (r^2 + s^2)^k
$$

*gdzie O*2*l*+<sup>2</sup> *oznacza zbieżny szereg potęgowy względem r,s o składnikach stopnia większego niż* 2*l* + 1*.*

#### Twierdzenie (Moser)

 $N$ *iech*  $f : \mathbb{R}^2 \to \mathbb{R}^2$ ,  $f(r, s) = (r_1, s_1)$  *będzie analityczne i zachowujące miarę w postaci*

$$
r_1 = r \cos \alpha - s \sin \alpha + O_{2l+2},
$$
  
\n
$$
s_1 = r \sin \alpha + s \cos \alpha + O_{2l+2},
$$
  
\n
$$
\alpha = \sum_{k=0}^{l} \gamma_k (r^2 + s^2)^k
$$

*gdzie O*2*l*+<sup>2</sup> *oznacza zbieżny szereg potęgowy względem r,s o składnikach stopnia większego niż* 2*l* + 1*.*

*Jeśli chociaż jedna z liczb γ*1*, . . . , γ<sup>l</sup> jest niezerowa, to* 0 *jest stabilnym punktem stałym dla f . Ponadto każde otoczenie zera U zawiera krzywą niezmienniczą względem f , dyfeomorficzną z okręgiem i otaczającą zero.*

## Odwzorowanie Poincarégo

Sekcja Poincarégo

$$
\Theta=\left\{(0,y',y'')\in\mathbb{R}^3\right\}
$$

Odwzorowanie Poincarégo

$$
P_c:\Theta\to\Theta
$$

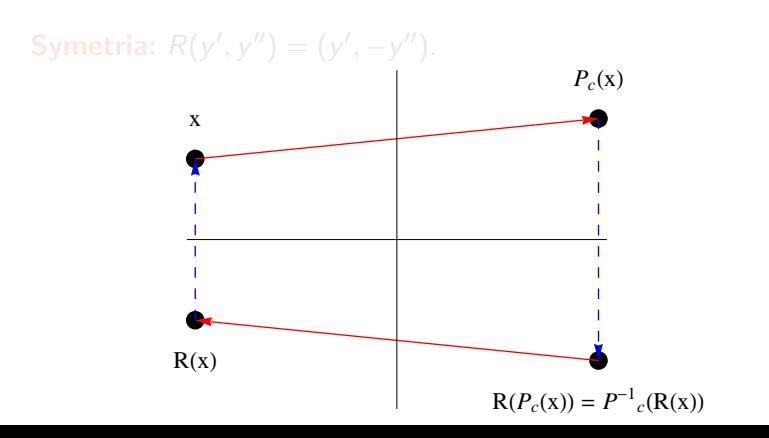

## Odwzorowanie Poincarégo

Sekcja Poincarégo

$$
\Theta=\left\{(0,y',y'')\in\mathbb{R}^3\right\}
$$

Odwzorowanie Poincarégo

$$
P_c: \Theta \rightarrow \Theta
$$

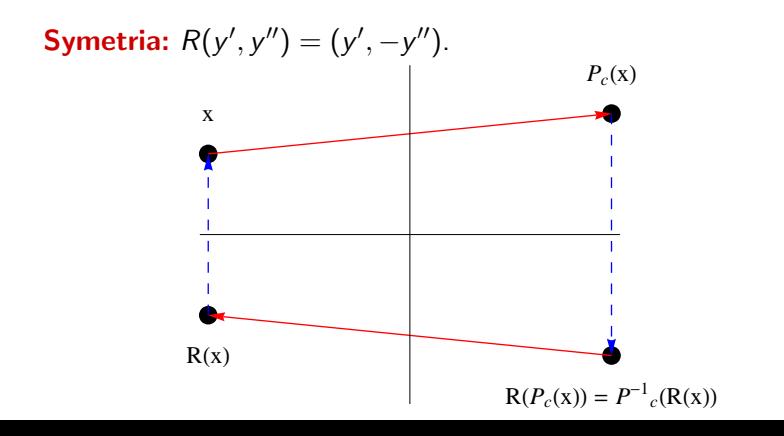

### <sup>1</sup> ustalamy przedział parametrów *C*

- 
- 
- 

## <sup>1</sup> ustalamy przedział parametrów *C*

- <sup>2</sup> dowodzimy istnienia symetrycznych rozwiązań okresowych dla wszystkich *c ∈ C*
- 
- 
- 
- <sup>1</sup> ustalamy przedział parametrów *C*
- <sup>2</sup> dowodzimy istnienia symetrycznych rozwiązań okresowych dla wszystkich *c ∈ C*
- <sup>3</sup> obliczamy formę normalną Birkhoffa
- 

**Jeśli którykolowiek z kroków (2-4) zawiedzie** *−→* **dzielimy**

- <sup>1</sup> ustalamy przedział parametrów *C*
- <sup>2</sup> dowodzimy istnienia symetrycznych rozwiązań okresowych dla wszystkich *c ∈ C*
- <sup>3</sup> obliczamy formę normalną Birkhoffa
- **4** sprawdzamy warunek twistu ( $\gamma_1 \neq 0$  lub  $\gamma_2 \neq 0$ )

**Jeśli którykolowiek z kroków (2-4) zawiedzie** *−→* **dzielimy**

- <sup>1</sup> ustalamy przedział parametrów *C*
- <sup>2</sup> dowodzimy istnienia symetrycznych rozwiązań okresowych dla wszystkich *c ∈ C*
- <sup>3</sup> obliczamy formę normalną Birkhoffa
- **4** sprawdzamy warunek twistu ( $\gamma_1 \neq 0$  lub  $\gamma_2 \neq 0$ )

**Jeśli którykolowiek z kroków (2-4) zawiedzie** *−→* **dzielimy adaptacyjnie** *C*

## Trochę danych numerycznych

- kod bardzo współbieżny
- konieczny sprytny algorytm szeregowania i kontynuacja wzdłuż gałęzi
- obliczenia bardzo szybkie daleko od rezonansów
- wiele podziałów blisko rezonansów

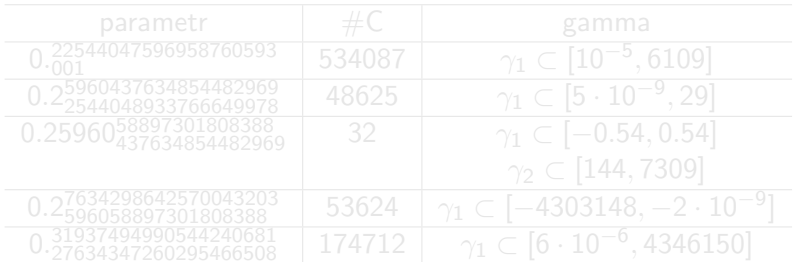

## Trochę danych numerycznych

- kod bardzo współbieżny
- konieczny sprytny algorytm szeregowania i kontynuacja wzdłuż gałęzi
- obliczenia bardzo szybkie daleko od rezonansów
- wiele podziałów blisko rezonansów

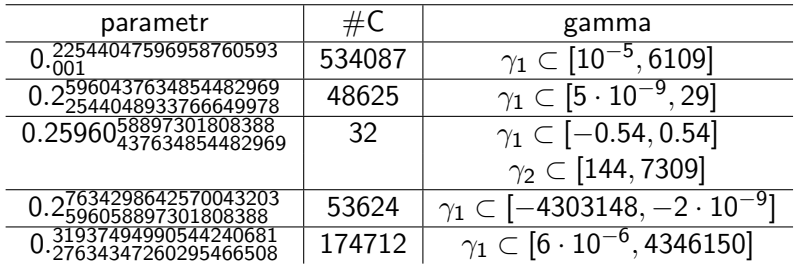

## Hamiltonian Hénona-Heilsa

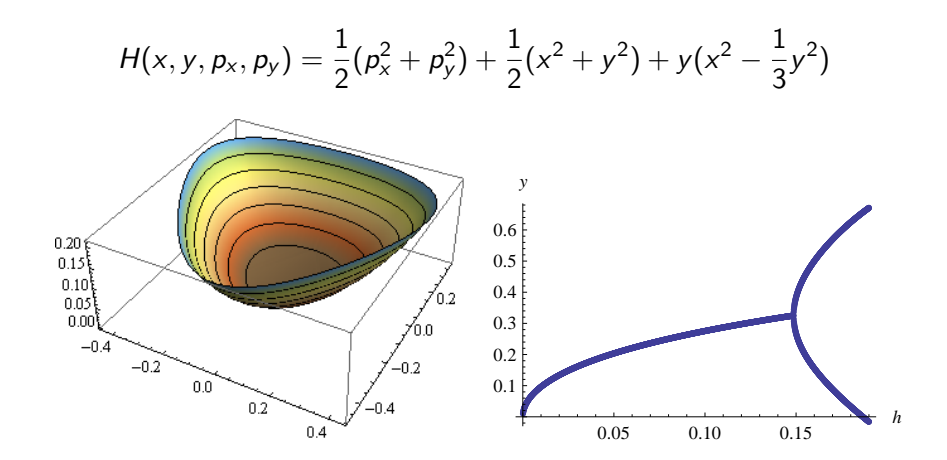

### **Twierdzenie**

<sup>1</sup> *Istnieje ciągła rodzina stabilnych, eliptycznych rozwiązań okresowych p<sup>e</sup> dla układu H´enona-Heilsa sparametryzowana wartościami hamiltonianu H ∈ H*0*, gdzie*

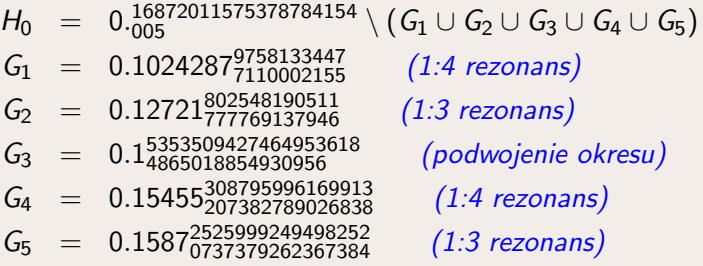

#### Twierdzenie

<sup>1</sup> *Istnieje ciągła rodzina stabilnych, eliptycznych rozwiązań okresowych p<sup>e</sup> dla układu H´enona-Heilsa sparametryzowana wartościami hamiltonianu H ∈ H*0*, gdzie*

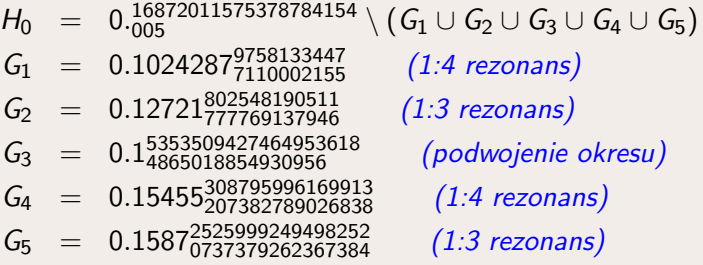

<sup>2</sup> *Ponadto każde otoczenie orbity p<sup>e</sup> zawężone do rozmaitości izoenergetycznej H<sup>e</sup> odpowiadającej p<sup>e</sup> zawiera* 2*D torus niezmienniczy otaczający p<sup>e</sup> .*